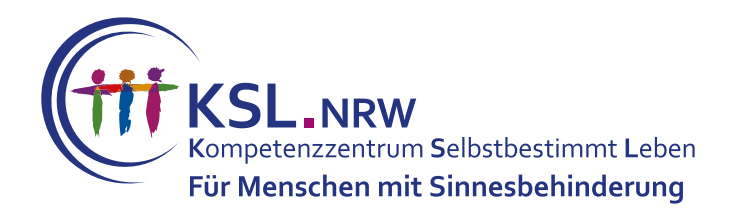

## **Checkliste** zur Erstellung barrierefreier Dokumente

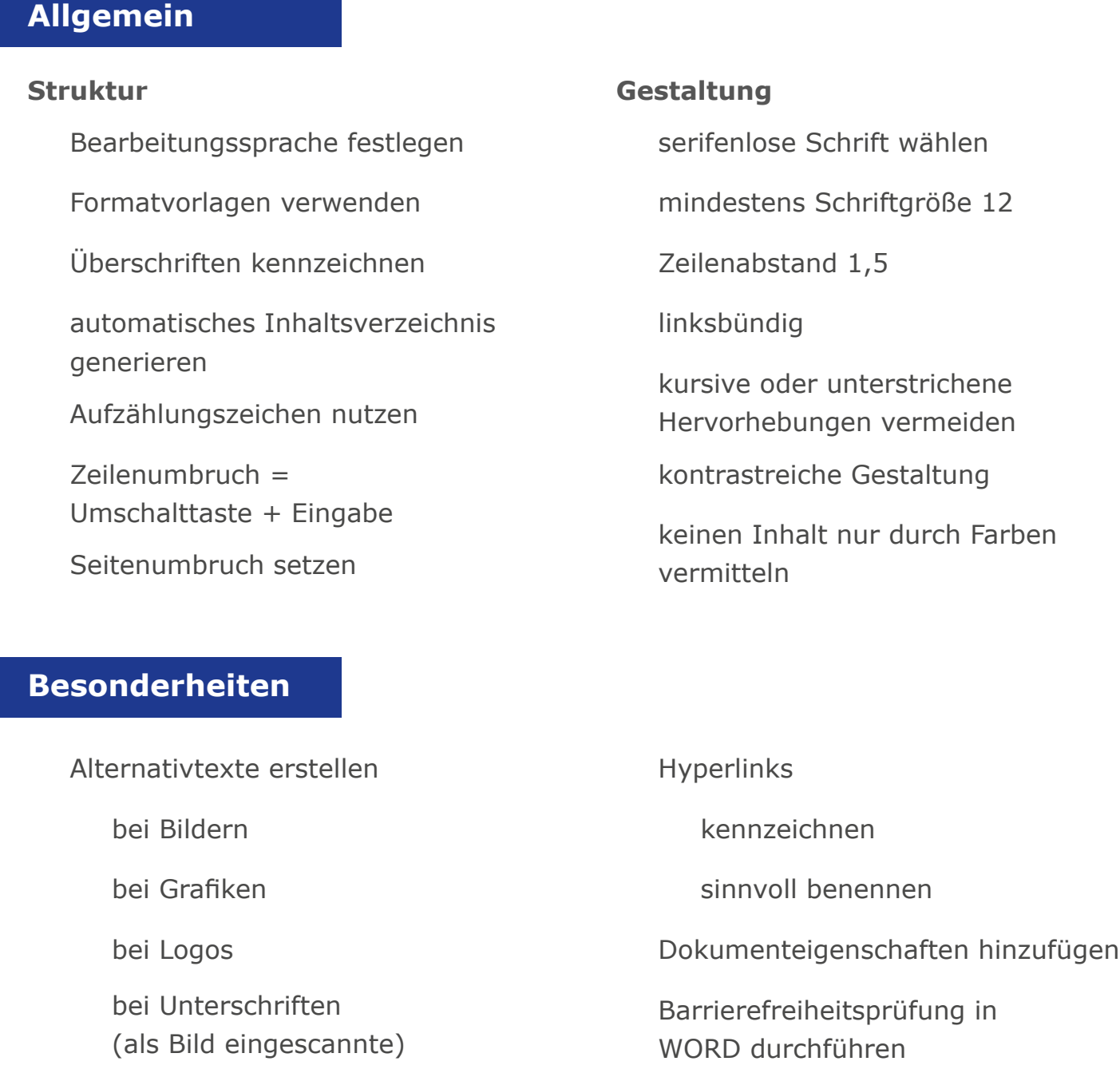

Mit finanzieller Unterstützung des Landes Nordrhein-Westfalen und des Europäischen Sozialfonds

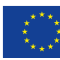

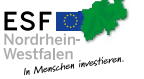

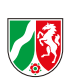